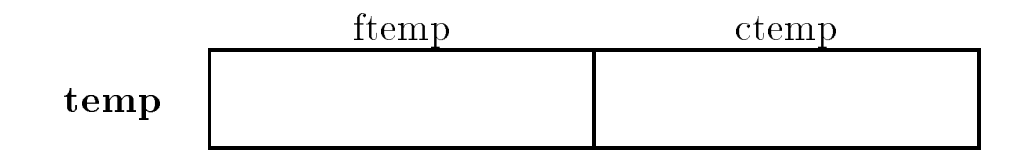

Figure 12.2: Structure Variable **temp** in Memory

to be of structure type with the declaration statement

```
struct trecd {
    float ftemp
    float ctemp;
} temp;
```
This statement consists of the keyword, struct, followed by the description of the template for the structure and then the variable name. The description of the template, in our example, complete of a tag or name of the second which names the template followed by a bracketed by a bracket declarations. The tag is optional. Within its scope, the tag can be used to refer to this structure template without specifying the elds again explicitly The bracketed list declares the elds of the structure giving a type followed by an identi er Our example shows that this structure has two elds for the contract of the float of the float of the float of the float of the float of the float of the

Figure 12.2 shows the memory cells allocated to the variable  $\tt temp.$  Two  $\tt float$  cells have been allocated one referred to as the first product and the control of memory the entire block of memory is referred to by the variable name, temp. Otherwise, structure declarations are the same as any other variable declaration and have the same scope as would an int declaration for example

To access the information in a structure through the structure interest our case of **vemp** is qualities defined the dots of the dots of the dots of the dots of the dots of the dots of the dots of the dots of the dots of the dots of the dots of the dots of the dots of the dots of the dots of the dots of the dots of the dots of the d

temp.ftemp temp.ctemp

In general, the syntax for accessing a member of a structure is:

variable identi-er-member identi-er-

In a program, members of a structure variable may be used just like other variables. In the function main () above, the argument to  $\texttt{scanf}()$  is  $\texttt{ktemp}$ . Itemp which is the address of the float cell, temp. ftemp. (Precedence of the dot operator is higher than that of the address operator so no parentheses are needed in this case). The numeric value read by  $\texttt{scanf}()$  will be stored where the argument points  $\frac{d}{dt}$  it will be stored in the cell temp. The rest of the program is straight forward. We have passed a double value to the function  $f$ -to-c and get a double result which we assign to temp. ctemp and print the results.

Sample Session

 Temperatures Degrees F and C 

```
Enter temperature in degrees F : 78Temp in degrees F = 78.0Temp is degrees C = 25.6
```
As we have said, the members of a structure variable can be of different types. For example:

```
struct {
     char name[26];
     int id_number;
} student;
```
which design design design design a structure variable student with two structure variable string of characters called name of characters called name of characters called name of characters called name of characters called and an integer called id number. Enough contiguous memory is allocated for the variable student to accommodate both elds We can nd the amount of storage allocated for a structure by using the size of operator. (Be aware that the total size of a structure variable may not be equal to the sum of the sizes for the elds because of rules about memory alignment which may vary from computer to computer. For example, memory allocation for an integer may have to start at a machine word boundary such as an even byte address. Such alignment requirements may make the size of a structure variable somewhat greater than the sum of the eld sizes 

The identi ers used for the eld names apply only to variables of that structure type Dierent structure types may have elds speci ed by the same identi er but these are distinct cells uniquely eld the structure of propriate structure variable names in addition on a metal complete the contract only in a eld names declared in the structure template can be used to qualify a variable name And nally a eld name may not be used by itself it must always qualify an appropriate structure variable Consider the following examples of structure variable declarations

```
struct {
- - - - - -char f_name[10];
     char m_inits[3];
     char 1_name[20];
     int id_no;
     int b_month;
     int b_day;
     int b_year;
} person, manager;
struct \{int id no:
     float cost;
     float price
} part;
```
Here we have declared two variables person and manager to be structures with seven elds some integers, some strings. In this case, two separate instances of the template are allocated, so personid no and managerid no are distinct storage cells We have also de ned a variable part where the identity also has a identity in  $\mathcal{M}$ partid no However with these declarations it is NOT legal to refer to the cost eld of person personcost or the day of a part partb day Similarly referring to f name or price is

not legal without a variable name of the appropriate type to be quali ed Here are some legal examples of structure usage

```
part.id_no = 99;part.cost = .2239;
if (strcmp(person.f_name, "Helen") == 0)printf("Last name is %s\nu", person.l_name);printf("This is the cost \lambda d\n", part.cost);
part.price = part.cost * 2.0;
```
The only legal operations allowed on a structure variable are  $n$ block using  $\&$ , accessing its members, and copying or assigning it as a unit as long as the variables are of an identical structure type, for example:

 $m$ anager = person;

#### -----Using Structure Tags

As we said above, declaring a structure variable requires two things  $-$  describing the template for the structure and declaring variables of that structure type It is also possible to perform these two steps in separate statements in a program That is declare just a structure template with a tag without any variables declared and later declare variables of the structure type identi ed by the tag. For example, this declaration:

```
struct stdtype {
  char name [26];
  int id_number;\};
```
speci es a template with a tag for a structure type stdtype Observe the semicolon after the declaration for the declaration). Such a declaration does NOT allocate memory, since no variables are declared it merely de nes a template for variables declared later Within the scope of the tag declaration, we can then declare stdtype structure variables like:

```
struct stdtype x, y, z;
```
This declaration allocates memory for three variables,  $x$ ,  $y$  and  $z$ , of type structure stdtype; ie tting the template de ned earlier Some additional examples of structure tag and variable declarations are:

```
/* named structure template, no variables declared */struct date {
    int month
    int day
    int year
\} ;
/* named structure template and a variable declared */
```

```
struct stu_rec {
     char name [30]:
     char class_id[3];
     int test[3];
     int project
     int grade
} student;
struct stu_rec ee_stu, me_stu;
struct date today, birth_day;
```
The main advantage of splitting the template de nition from variable declaration is that the template need be de ned only once and may then be used to declare variables in many places We will see the utility of this below when we pass structures to function.

In general, then, a structure declaration has the following syntax:

```
struct [<tag_identifier>] \{type speci-
er-
 identi-
er-
type speci-
er-
 identi-
er-
. .
\} [<identifier>[, <identifier>...]];
```
where the tag identifier, thru are runned rudicines the optionum office to template been been unified additional variables of the structure type may be declared by

```
er- er- identification is the control of the control of the control of the control of the control of the control of the control of the control of the control of the control of the control of the control of the control of t
```
The types of the elds of the structure may be any valid C type a scalar data type int float etc.), an array, or even a structure. This means that nested structure types can also be declared:

```
struct inventory {
     int item_no;
     float cost;
     float price;
     struct date buy_date;
\} ;
struct car_type{
     struct inventory part
     struct date ship_date;
     int shipment
} car:
```
Here the ship date eld of the car type structure is itself a date structure from above and the part eld is an inventory structure with item no cost etc elds including yet another date structure within. The members for nested structures may be accessed with dot operators applied successively from left to right (the grouping for the dot operator is from left to right). Thus

```
car. ship_date.month = 5; \overline{\phantom{a}} /* Lvalue is (car.ship_date).month */
car.path.buy_data.month = 12;
```
these assignments refer to the month eld of the ship date eld of the variable car and the month eld of the buy date eld of the part eld of the variable car respectively

Both the variables of structure type and the structure tags are frequently referred to as struc tures. Thus, we may refer to date as a structure, and we may say that the variable, today is a structure. It is usually clear from the context whether a structure tag or a variable of structure type is meant. However, for the most part, we will use the term structure for the templates themselves, i.e. tags; and, we will specify variables to be of structure type. Thus, date is a structure; and today is a structure variable or a variable of structure type, i.e. of type, struct date.

As with other data types structures can be initialized in declarations by specifying constant values for the structure members within braces. The initializers for structure members are separated by commas as for an array. For example, a struct inventory item can be declared:

structure in the section of the section of the section of the section of the section of the section of the sec

which initializes member, part no to  $123$ , member cost to  $10.00$ , and member price to  $13.50$ . As another example, a label item can be declared as:

```
struct name {
      char f_name[10];
      char m_iinits[3];
      char l_name[20];
\}:
struct address {
      char street[30];
      char city[15];
      char state[15];
      int zip
\};
struct label {
      struct name name
      struct address address
\};
structure in the structure of the structure in the structure of the structure in the structure of the structure
```
The structure label has two members each of which is a structure The rst member name has three members, and the second member, address, has four members. Initialization for each member structure is nested appropriately

- Dole Street Honolulu Hawaii

#### --Structures and Functions

Structure variables may be passed as arguments and returned from functions just like scalar variables. Let us consider an example that reads and prints a data record for a part. The record

consists of the part number, its cost and retail price. (In a later section, we will see how an inventory for a list of parts can be maintained. The code to read and print a single part structure is shown in Figure  $12.3$ . Notice we have declared the structure template, inventory, at the head of the source into fine is cumentature and the accidentation and the scope is the chine unter the t declaration structure the functions in the functions in the template tagger the templates must be visible to to each of them. The driver calls  $read-part()$  to read data into a structure and return it to be assigned to the variable, item. Next, it calls print part () passing item which merely prints the values of the structure description is structure to the program is structured to sample session is shown below:

\*\*\*Part Inventory Data\*\*\*

```
Part Number:
              2341
Cost: 12.5Price: 15Part no. = 2341, Cost = 12.50, Retailprice = 15.00
```
External declarations of structure templates and prototypes facilitate consistent usage of tags and functions. As a general practice, we will declare structure templates externally, usually at the head of the source le Sometimes external structure tag declarations will be placed in a separate header le which is then made part of the source le by an include directive

From this example, we can see that using structures with functions is no different than using any scalar data type like int. However, let us consider what really happens when the program runs. When the function  $read{\text{-}part}()$  is called, memory is allocated for all of its local variables, including the struct inventory variable, part. As each data item is read, it is placed in the estroop shunk head of part accessed with the dot operator. The value of part is then returned to main () where it is assigned to the variable item. As would be the case for a scalar data type, the value of the return expression is **copied** back to the calling function. Since this is a structure, the entire structure each of the model  $\mu$  is supposed for our inventory structure this isne that  $\mu$ — only two floats and an integer. If the structure where much larger, maybe including nested structures and arrays, many values would need to be copied.

Likewise with the call to  $\text{print-part}()$ . Here, an inventory structure is passed to the function. Recall that in C, all parameters are passed by value  $-$  the value of each argument expression is copied from the calling function into the cell allocated for the parameter of the called function Again, for large structures, this may not be a very efficient way to pass data to functions. In the next section we see a way to remedy this problem

#### -------Pointers to Structures

As we saw in the last section, passing and returning structures to functions may not be efficient, particularly if the structure is large We can eliminate this excessive data movement by passing pointers to the structures to the function, and access them indirectly through the pointers. Figure ed version of the modified version of our program which uses in the passion of passing entires and structures.

The code is very similar to Figure 12.3, but we have changed the prototypes and functions to work with pointers. The argument of  $read-part()$  is a pointer to the inventory structure, item

```
/* File: part.c
      This program reads and prints inventory data for a part.
\ast/#include <stdio.h>
struct inventory \{int partino;float cost
      float price;
\} ;
struct inventory read_part(void);
void print_part(struct inventory part);
main
\mathcal{L} struct inventory item
      printf("***Part Inventory Data***\n\n\{n\};item = read-part();
      print<sub>part</sub>(item);\mathcal{F}
/* Prints data for a single part. */void print_part(struct inventory part)
\mathbf{f}printf ("Part no. = \%d, Cost = \%5.2f, Retail price = \%5.2f\n",
                    part.part_no, part.cost, part.price);
\mathcal{F}/* Reads data for a single part structure and returns the
      structure
\ast/\blacksquare . The contract of the contract of the contract of the contract of the contract of the contract of the contract of the contract of the contract of the contract of the contract of the contract of the contract of the 
struct inventory read_part(void)
\mathcal{L} int n
      float x
      struct inventory part
      print('Part Number: '');
      scan f("%d", %n);part.partino = n;print('Cost: '');
      scan f("%f", \&x);part.cost = x;
      print('Price: '');
      scan f("%f", \&x);part.price = x;
      return part
```
 $\mathcal{F}$ 

```
/* File: part.c
      This program reads and prints inventory data for a part.
\ast/#include <stdio.h>
struct inventory \{int partino;float cost;
      float price;
\} ;
void read_part(struct inventory * partptr);
void print{\text{-}}part(\text{struct} \text{ invert} \text{or} \text{*} \text{ part}<sub>;</sub>
main
\{ struct inventory item
      printf("***Part Inventory Data***\n\n\{n\};read\_part(kitem);print{\text{-}part}(kitem);
\mathcal{F}
/* Prints data for a single part pointed to by partptr. */void print_part(struct inventory * partptr)
\mathbf{f}printf ("Part no. = \%d, Cost = \%5.2f, Retail price = \%5.2f\n",
                    (* partptr).part_in, (* partptr).cost, (* partptr).price);\mathcal{F}/* Reads data for a single part into an object pointed to
      by partptr
\ast/\blacksquare . The contract of the contract of the contract of the contract of the contract of the contract of the contract of the contract of the contract of the contract of the contract of the contract of the contract of the 
void read_part(struct inventory * partptr)
-
       int n
      float x
      struct inventory part
      print('Part Number: '');
      scan f("%d", %n);(* partptr).partino = n;print('Cost: '');
      scan f("%f", \&x);(* partptr).cost = x;print('Price: '');
      scan f("%f", \&x);(* partptr) . price = x;
```
declared in  $\text{main}()$ . The function accesses the object pointed to by  $\text{partptr}$ , and uses the dot operator to access a member of that object. Since partptr points to an object of type struct inventory, we dereference the pointer to access the members of the object:

```
(*partptr). part_no
(*partptr).cost
(*partptr). price
```
Similar changes have been made to print part (). Note, the parentheses are necessary here because the operator has higher precedence than the indirection operator We must rst dereference the pointer, and then select its appropriate member.

Since, for efficiency, pointers to structures are often passed to functions, and, within those functions, the members of the structures are accessed, the operation of dereferencing a structure pointer and a selecting a member is very common in programs. Therefore, C provides a special pointer operator,  $-\times$ , (called arrow) to access a member of a structure pointed to by a pointer variable The operator is a minus symbol of the operator is a greater of the symbol of the symbol - symbol - sy is exactly equivalent to a dereference operation followed by the. operator as shown below:

```
partptr -
part no  	partptrpart no
\phi partptr->cost\quad\iff\quad (*partptr).cost
\texttt{partptr} \rightarrow \texttt{return} (*partptr).price
```
The left hand expressions are equivalent ways of writing expressions on the right hand side, e.g. prtptr -member accesses the member of an ob ject pointed to by partptr Our code for read part () could use the following alternative expressions:

```
part partners in the partnership of the second control of the second control of the second control of the second control of the second control of the second control of the second control of the second control of the second
part provided by the cost of the cost of the cost of the cost of the cost of the cost of the cost of the cost o
part products and products are the second to the second second to the second second and the second second second and second second second second second second second second second second second second second second second
```
The general syntax for using the arrow operator is

 $\prec$ variable juentiner $\geq$   $\geq$   $\sim$  member juentiner  $\geq$ 

which is equivalent to:

 variable identi-er- member identi-er-

We now consider an example using nested structures. The program reads and prints data for a  $\mathcal{L}$ for a name, the second is a structure for an address. This program is organized in several source and header les as shown in Figure We intend to use the functions in these les for other programs as well 

The driver calls the function  $\mathtt{readlabel}()$  to read in the label data, and the function  $\mathtt{printlabel}()$ to print the label data Like the previous example in both function calls we assume that a pointer to a struct label variable is passed as an argument In the functions we will use the pointer operator,  $\ge$ , to access the members of the object pointed to by the pointer. The function prototypes are shown in the header in the functions are shown in Figure . The functions are shown in Figure

The formal parameter in the functions  $\texttt{readlabel()}$  and  $\texttt{printlabel()}$  are both a pointer. called pptr, which points to an object of type struct label. Each function accesses the first eld of the product of the observed to product points to by pping the state that

```
/File: 1bl.h
     This file contains structure tags for labels. Label has two members,
     name and address, each of which is a structure type.
\ast/\blacksquarestruct name_recd {
     char last[15];
     char first[15];
     char middle[15];
\};
struct addr_recd {
     char street [25];
     char city[15];
     char state[15];
     long zip
\};
struct label \{struct name_recd name;
     struct addr_recd address;
\} ;
/* File: lblutil.h */
void printlabel(struct label * personptr);
int readlabel(struct label * personptr);/File: 1bl.c
Figure . The lattice is the contract of the contract of \mathcal{L}_1Other Source Files: 1blutil.c
     Header Files: 1bl.h, 1blutil.h
     This program reads and prints data for one label
* /
\blacksquare#include <stdio.h>
#include "1bl.h"
#include "lblutil.h"
main
-
      struct label person
     printf("***Label Data for a Person***\n\n");
     readlabel(<i>ke</i>person);print(f''\nLabel Data:\n(n'');printlabel(kperson);\mathcal{F}
```

```
/* File: lblutil.c */#include <stdio.h>
#include "1bl.h"
#include "lblutil.h"
#define FALSE 0
#define TRUE 1
/* This routine prints the label data. */void printlabel(struct label * pptr)
\mathcal{L}printf("\n%s %s %s\n%s\n%s %s %ld\n",
                                            produced a contract the contract of the contract of the contract of the contract of the contract of the contract of the contract of the contract of the contract of the contract of the contract of the contract of the contra
                                            ppe and the contract of the contract of the contract of the contract of the contract of the contract of the contract of the contract of the contract of the contract of the contract of the contract of the contract of the co
                                            produced a structure of the structure of the structure of the structure of the structure of the structure of the structure of the structure of the structure of the structure of the structure of the structure of the structu
                                            pptr
!addressstreet
                                            produced a contract the contract of the contract of the contract of the contract of the contract of the contract of the contract of the contract of the contract of the contract of the contract of the contract of the contra
                                            pp = = addressed = = = = = = = ;
                                            pp to a construction of the property of the construction of the property of the construction of the property of

/* This routine reads the label data. */int readlabel(struct label * pptr)
-
               int x
              printf("Enter Name <First Middle Last>, EOF to quit: ");
               x  scanfs s s	cpptr
!namefirst
                                                          pp that is a second to the company of the second term of the second term in the second term in the second term in the second term in the second term in the second term in the second term in the second term in the second te
                                                          produced a set of the contract of the contract of the contract of the contract of the contract of the contract of the contract of the contract of the contract of the contract of the contract of the contract of the contract
              if (x == E0F)return FALSE
              printf("Enter Street Address: ");
               getspptr
!addressstreet
              printf("Enter City State Zip: ");
               s s later than the second contract of the second contract of the second contract of the second contract of the
                                            produced a structure of the structure of the structure of the structure of the structure of the structure of the structure of the structure of the structure of the structure of the structure of the structure of the structu
                                            pptr
!addresszip
              return TRUE
\mathcal{F}
```
produced a second contract of the contract of the contract of the contract of the contract of the contract of the contract of the contract of the contract of the contract of the contract of the contract of the contract of

Remember, this is the same as:

 $(*$ pptr).name.first

which means presented the name eld of the name eld of the name eld of the dereference ob ject is accessed next and the correct compact the correct the dot of name is accessed the dot operator  $\Delta$  similarly to reconstruction  $\mathcal{C}$ other members of the ob ject pointed to by pptr are accessed by

```
pp the context of the state of the state of the state of the state of the state of the state of the state of the state of the state of the state of the state of the state of the state of the state of the state of the state
pptr
!namelast
production and the contract of the contract of the contract of the contract of the contract of the contract of
pp to a contract the state of the state of the state of the state of the state of the state of the state of the
pp<del>trates the state of the state of the state of the state of the state of the state of the state of the state of</del>
ppt and the contract of the contract of the contract of the contract of the contract of the contract of the contract of the contract of the contract of the contract of the contract of the contract of the contract of the co
```
All the above members, except  $\text{zip}$ , are strings. In readlabel(), scanf() expects to be passed pointers to objects to store the data read. Since all the string members are already pointers, we need to use the address operator only when we pass the pointer to pptr !addresszip Notice we use the suppression conversion,  $\mathcal{X}^*$ , to discard the newline character at the end of each line. Thus, after the name is read, gets () reads the street address correctly. The function returns TRUE if a label is read successfully, and FALSE otherwise, i.e. when an EOF is entered by the user for the name, indicating that no label data is available. The function printlabel () could have been passed the structure variable itself since it merely needs to print the values of the members; however, as we discussed above, passing a pointer avoids the expense of copying the entire structure. Here is a sample session:

```
***Label Data for a Person***
Enter Name <First Middle Last>, EOF to quit: John Paul Jones
Enter City State Zip Honora and the City State Zip Honora and the City State Zip Honora and the City State Zip
Label Data:
John Paul Jones
23 Dole Street
Honolulu Hawaii
```
#### 12.2 Arrays of Structures

The inventory and the label program examples of the last section handle only a single record More realistically a useful program may need to handle many such records As in previous cases where we needed to store a list of items, we can use an array as our data structure. In this case, the elements of the array are structures of a speci ed type For example

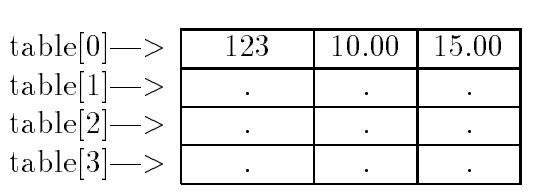

part no cost price

 $\mathcal{F}$  table of Part Records of Part Records of Part Records of Part Records of Part Records of Part Records of Part Records of Part Records of Part Records of Part Records of Part Records of Part Records of Part Record

```
struct inventory {
     int part_no;
     float cost:
     float price;
\};
```
struct inventory table[4];

which defines an array with four elements each of type structure elements each of type structure inventory in is an inventory structure

We can think of such a data structure as a tabular representation of our data base of parts inventory with each row representing a part, and each column representing information about that part ie the part no cost and price as shown in Figure - This is very similar to a two dimensional array, except that in an array, all data items must be of the same type, where an array of structures consists of columns, each of which may be of a distinct data type. As with any array the array name used by itself in an expression is a pointer to the entire array of structures Therefore, the following are equivalent ways of accessing the elements of the array.

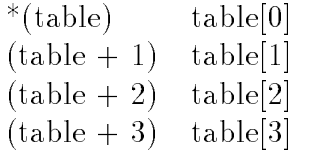

With this in mind, let us extend out address label program from Section 12.1.4 to read and print a list of labels. The code is shown in Figure 12.8 and uses the same structures and functions les la la program lbloc in modella in modella in modella in later in the later of the second in the later of t

In the program, the reading of labels is still performed by  $\texttt{readlabel()}$  only now in a while loop. The loop terminates when either MAX number of labels have been read or readlabel() returns FALSE at end of le In this case a new label is not read but the value of n is incremented anyway by the "" operator Thus if the loop is terminated because of an end of le the incremented value of <sup>n</sup> must be decremented to correctly indicate the number of entries in the array Finally labels are printed using  $printlabel()$  in a loop.

Sample Session

 Labels InputOutput 

```
/* File: labels.c
       Other Source Files: 1blutil.c
       Header Files: 1bl.h, 1blutil.h
       This program reads in a set of labels, and prints them out.
\blacksquare#define MAX 100
#include <stdio.h>
#include "lbl.h" \qquad /* declarations for the structures */#include "lblutil.h" /* prototypes for routines in file lblutil.c */
main
\mathcal{F}struct label person[MAX];
       int i, n;
        printformation in the contract of the contract of the contract of the contract of the contract of the contract of the contract of the contract of the contract of the contract of the contract of the contract of the contract
       n = 0;/* read the labels */while (n < MAX kk readlabel(kperson[n++]))
                and the contract of the contract of the contract of the contract of the contract of the contract of the contract of
       if (n == MAX)printing in the contract of the contract of the contract of the contract of the contract of the contract of the
                         \frac{1}{2} EOF encountered for last value of n \frac{1}{2}/* print out the labels */print(f''\nLabel Data:\n(n'');for (i = 0; i < n; i++)printlabel(<i>keperson[i]</i>);
\mathcal{F}
```
Figure 12.8: Driver for Address Label Program

Enter Name  $\overline{\text{First Middle Last}}$ , EOF to quit: John Paul Jones Enter City State Zip Honor City State Zip Honor City State Zip Honor City State Zip Honor City State Zip Honor Enter Name <First Middle Last>, EOF to quit:  $David Charles Smith$ enter Street Address - Versiteten, Avere enter con a controller and control and control to the co Enter Name <First Middle Last>, EOF to quit:  $\hat{D}$ Label Data: John Paul Jones 23 Dole Street Honolulu Hawaii 96822 David Charles Smith 52 University Ave Honolulu Hawaii

Next, let us revise the payroll program so that a payroll data record is stored in a structure called payrecord Let us also de ne a type called payrecord for the structure data type that houses a payroll data record

### typedef struct payrecord payrecord

We may, thus, declare variables of type payrecord rather than struct payrecord. The name for  $t$  the definition tag and the same as shown The structure definitions of  $t$  and  $t$ and typedef are placed in the le payrech and shown in Figure

The program logic is simple enough  $\frac{d}{dx}$  it reads input data, calculates payroll data, and prints payroll data as before In this implementation we will also include calculation of tax withheld The result is that we have gross pay, net pay, and tax withheld as additional items in payroll data records as seen in the structure demonstrations track programs and program also keeps totals gross and net pay disbursed as well as for taxes withheld. The totals are printed as a summary statement for the payroll. Figure  $12.10$  shows the main driver.

The function **readrecords** () reads the input data records into an array and returns the number of records read, printrecords () prints all payroll data records, and printsummary () prints the totals of gross pay and taxes withheld. Finally, we need calcrecords () to calculate pay for each of the records. These functions are shown in Figures  $12.11$  and  $12.12$ .

In the code, we use functions readname() and printname() to read and print an individual name for each record. Finally, we must write calcrecords () which calculates the pay for each data record and the totals of gross pay and tax withheld. The tax is calculated on the following

If the total pay is  $$500$  or less, the tax is  $15\%$ ;

If the total is  $$1000$  or less, the tax is  $28\%$ ;

If the total is over \$1000, the tax is  $33\%$ .

```
/* File: payrec.h */
	 This file contains structures and data type definitions needed for
       the program in file payrec.c.
\blacksquare . The contract of the contract of the contract of the contract of the contract of the contract of the contract of the contract of the contract of the contract of the contract of the contract of the contract of the 
struct namerecd {
        char last[15];
       char first[15];
       char middle[15];
\};
struct payrecord {
       int id
       struct namerecd name
       float hours;
       float rate;
       float regular
       float overtime;
       float gross
       float tax_withheld;float net
\};
typedef struct payrecord payrecord
```
Figure Data Structure De nitions for Payroll Program

```
/* File: payrec.c
      Header Files: payrec.h
      This program computes payroll and prints it. Each data record is
      a structure, and the payroll is an array of structures. Tax is
      withheld 15% if weekly pay is below 500, 28% if pay is below 1000,
      and 33% otherwise. A summary report prints out the total gross
      pay and tax withheld
\star/\blacksquare . The contract of the contract of the contract of the contract of the contract of the contract of the contract of the contract of the contract of the contract of the contract of the contract of the contract of the 
#include <stdio.h>
#include "payrec.h"
#define MAX 10
void printsummary(double gross, double tax);
int readrecords (payrecord payroll [], int lim);
void printrecords(payrecord payroll[], int n);
double calcrecords(payrecord payroll[], int n, double * taxptr);
main()
      int i, n = 0;
-
      payrecord payroll[MAX];
      double gross, tax = 0;
      print(f("***Payroll Program***\n'n\n');
      n = readrecords (payroll, MAX);
      gross = calcrecords(payroll, n, \& tax);printrecords(payroll, n);printsummary(gross, tax);
\mathbf{r}
```
Figure 12.10: Driver for Payroll Program

```
	 File payrecc 
 continued 	
/* Function prints total gross pay and total tax withheld. */void printsummary (double gross, double tax)
\mathcal{L}print(f("n***SUMMARY***\n'n');
   printf("TOTAL GROSS PAY = \frac{1}{6}%8.2f; TOTAL TAX WITHHELD = \frac{1}{6}%8.2f\n",
           gross, tax);

	 Function reads payroll input data records until EOF or until lim
records have been read
\ast/\blacksquare . The contract of the contract of the contract of the contract of the contract of the contract of the contract of the contract of the contract of the contract of the contract of the contract of the contract of the 
int readrecords(payrecord payroll[], int lim)
\sim interesting in the interest of \sim . The interest of \simfloat z
    void readname(payrecord payroll [], int i);
    for (i = 0; i < lim; i++) {
       print('Id Number/EDF: '');x = \text{scanf}("d*dx*c", \text{ } \& \text{n});if (x == EOF) return i;
       payroll[i].id = n;readname(payroll, i);printf("Hours Worked: ");
       x = \text{scanf}("%f%*c", %z);payroll[i].hours = z;
       printf("Rate of Pay: ");
       x = \text{scanf}("%f%*c", %z);payroll[i].rate = z;ł

    return i
\mathcal{F}
/* Function reads a single name. */void readname(payrecord payroll[], int i)
₹
-
   print('Last Name: '');gets(payroll[i].nameuast);print('First Name: '');gets(payroll[i].name.first);print('Middle Name: '');gets(payroll[i].name.middle);ł
```

```
/* Prints a single name. */void printname(payrecord payroll [], int i)
\mathcal{F}printf("Name: %s %s %s\n", payroll[i].name.first,
                       payroll[i].name.middle,
                       payroll[i] .name.last);
/* Function prints n payroll records. */void printrecords(payrecord payroll[], int n)
\sim intervals in the interval \sim intervals in the interval \simfloat z
   void printname(payrecord payroll[], int i);
   print(f("\n***PAYROLL REPORT***\n'n\n');for (i = 0; i < n; i++) {
      printf("\nId Number: \lambda d \n\cdot", payroll[i].id);
      printname(payroll, i);printf("Hours Worked: %8.2f ", payroll[i].hours);
      printf("Rate of Pay: %8.2f\nn", payroll[i].rate);
      print(f("PAY\n'\nprintf("Regular: \%8.2f, Overtime = \%8.2f, ",
                payroll[i].regular, payroll[i].over time);printf("Gross = \%8.2f, Net = \%8.2f\n",
                payroll[i].gross, payroll[i].net);printf("TAX Withheld = %8.2f\n", payroll[i].tax_withheld);
   }
\mathbf{r}
```
Figure 12.12: Code for Payroll Program Functions  $\sim$  continued

The function also keeps a cumulative sum of total gross pay and total tax withheld. Finally, it returns total gross pay and indirectly returns the total tax withheld The code is shown in Figure 12.13. Here is a sample interaction with the program:

```
***Payroll Program***
Id Number/EOF: 17Last Name: YoungFirst Name: CyrusMiddle Name: LeeHours Worked: 38
Rate of Pay: 12Id Number/EOF: 10Last Name:
           Jones
First Name:
            JohnMiddle Name: PaulHours Worked: 50Rate of Pay 
             16.5
Id Number/EOF: \hat{D}***PAYROLL REPORT***
Id Number 

           17
Name: Cyrus Lee Young
Hours Worked: 38.00 Rate of Pay: 12.00
PAY
Regular: 456.00, Overtime = 0.00, Gross = 456.00, Net = 387.60TAX Withheld  
Id Number:
           10
Name: John Paul Jones
Hours Worked: 50.00 Rate of Pay: 16.50
PAY
Regular: 660.00, Overtime = 247.50, Gross = 907.50, Net = 653.40
TAX Withheld  
***SUMMARY***
TOTAL GROSS PAY = $ 1363.50; TOTAL TAX WITHHELD = $ 322.50
```
#### Sorting Arrays of Structures 12.3

We can make one more small improvement to our address label program. Often when we want to print labels we would like to print them in some sorted order In this section we will write a function to sort the array of label structures. As we saw in Chapter 10, an array is sorted by some key that is for an array of structures by a specific member of the structure at the structure

```
	 File payrecc 
 continued 	
/* This function computes regular and overtime pay, and the tax to be
   withheld. Tax withheld is 15% of gross pay if not over $500, 28% of
   gross if not over $1000, and 33% of gross otherwise. The function also
   cumulatively sums total gross pay and total tax withheld
\ast/double calcrecords (payrecord payroll [], int n, double * taxptr)
-international contracts of the contracts of the contracts of the contracts of the contracts of the contracts of the contracts of the contracts of the contracts of the contracts of the contracts of the contracts of the con
   double gross = 0;
   *taxptr = 0;
   for (i = 0; i < n; i++) {
       if (payroll[i].hours \leq 40) {
           payroll[i]. regular = payroll[i]. gross =
              payroll[i].hours * payroll[i].rate;
          payroll[i]. overtime = 0;
       \mathcal{L}
       else \{payroll[i].regular = 40 * payroll[i].rate;payrolliovertime  payrollihours 

                                 payroll[i].rate;ŀ

       payroll[i].gross = payroll[i].regular + payroll[i].overtime;
       if (payroll[i].gross \le 500)payroll[i].tax\_withheld = 0.15 * payroll[i].gross;else if (payroll[i].gross \le 1000)payroll[i].tax\_withheld = 0.28 * payroll[i].gross;payroll[i].tax\_withheld = 0.33 * payroll[i].gross;gross += payroll[i].gross;
       *taxptr += payroll[i].tax_withheld;
       payrollige and payrollige payrolliground in payrollige and payrollic complete the set of the set of the set of
   \mathbf{r}
   return gross
\mathcal{F}
```
Figure  $12.13$ : Code for calcrecords()

```
	 File lblutilc 
 continued 	
/* Sorts an array of labels person[], of size n, by last name
   using an array of pointers plabel[]. */
void sortlabels(struct label person[], struct label *plabel[], int n)
\mathcal{L} int i
-
      for (i = 0; i < n; i++)plabel[i] = person + i;sortptrs(plabel, n);}
/* Sorts pointers to labels by last name */void sortptrs(struct label *plabel[], int n)
₹
      int j, maxpos, eff_size;
-
      struct label *ptemp;
      for effsize  n effsize !  effsize

 -
            maxpos = 0;for (j = 0; j < eff_size; j++)if strcmpplabelj
!namelast
                               plabelmaxpos
!namelast ! 
                        maxpos = j;ptemp = plabel[maxpos];platelmaxpos in the contract of the contract of the contract of the contract of the contract of the contract of
            place of the property of the property of the property of the property of the property of the property of the p
      \mathcal{F}\mathbf{r}
```
Figure 12.14: Utility Functions to Sort label Structures

labels may be sorted either by last name, or by zip code, or by street address, and so forth. Again, considering the sorting algorithms in Chapter 10, we saw that sorting involves swapping data items to place them in the correct order. However, like passing structures to functions, swapping entire structures can be inefficient if the structures are large. In addition, it is common that an array of structures needs to be sorted by different keys for different purposes. To solve these problems, we can use a technique we used in Chapter 9 for sorting two dimensional arrays  $-$  sorting the data using an array of pointers. In this way, the swapping operations while sorting involve only pointers not entire records and we can maintain several such pointer arrays each sorted by a different key.

Figure shows the code for the function sortlabels added to the le lblutilc which sorts labels by last name using pointers The function assumes the label structure de ned in  $1b1.h$  Section 12.1.4). The function sortlabels () is passed the array of labels, person [] and an array of pointers to label structures, plabel []. This array should be declared in main () as:

```
struct label *plabel[MAX];
```
and passed to  $sortlabels()$  in the call:

```
sortlabels(person,plabel,n);
```
after the person [] array is read. The function begins by initializing the elements of plabel [] to point to successive elements of the array of structures,  $person[]$ . It then calls sortptrs() to sort the array by last name using these pointers using a selection sort algorithm. The only thing to note is that for the comparison step of the sort, a structure element is accessed by:

```
platence and the complete state of the state of the state of the state of the state of the state of the state o
```
which accesses the last the name eld of the name in the name in the swap of the swap plane in the swap plane in step of the sort algorithm, only the pointers are swapped.

We can now write a function,  $printsortedlabels()$ , to print the labels in sorted order using the plabel  $[]$  array, modifying main () appropriately. We leave this as an exercise.

The utility functions in the le lblutilc provide most of the tools needed to write a useful interactive address label data base program. In the next chapter, we discuss the remaining piece le storage for the data base and write the entire application

#### 12.4 Unions

In some applications, we might want to maintain information of one of two alternate forms. For example suppose we wish to store information about a person and the person may be identi ed either by name or by an identification in number of but never by the same time time time to determine the same a structure which has both and integer it seems wasteful to allocate was string was the seems was the model to memory for both elds This is particularly important if we are maintaining a very large list of persons, such as payroll information for a large company). In addition, we wish to use the same member name to access identity the information for a person

C provides a data structure which is the structure of the case case case called a united the structure of potential type variable can store objects of different types at different times; however, at any given moment it stores an ob ject of only one of the speci ed types The declaration of a union type must specify all the possible different types that may be stored in the variable. The form of such a declaration is similar to declaring a structure template. For example, we can declare a union variable, person. with two members, a string and an integer. If the name is entered, we will use person to store the string if an identi cation number is entered we will use person to store an integer Here is the union declaration:

```
union {
     int id
     char name[25];
} person;
```
This declaration differs from a structure in that, when memory is allocated for the variable person, only enough memory is allocated to accommodate the **largest** of the specifical types. The memory allocated for person will be large enough to store the larger of an integer or an 25 character array. Like structures we can de ne a tag for the union so the union template may be later referenced by name

```
union human f
union human -
     int id
     char name[25];
} person;
```
Likewise, it is possible to declare just a tag, and later, use the tag to declare variables:

```
union human {
     int id
     char name[25];
\} :
union human person, *ppers;
```
The syntax for declaring a union type is basically the same as for a structure

```
union [<tag_identifier>] {
type speci-
er-
 identi-
er-
type speci-
er-
 identi-
er-
-
-
-
\} [<identifier>[, <identifier>...]];
```
The members of a union variable may be accessed in the same manner as are members of a structure variable

union var-member- $\searrow$ ptr\_to\_union\_var $\angle$   $\angle$   $\searrow$  member $\angle$ 

Examples include

```
ppers = &person;
person. id = 12;
if ppers
!id  
printf("Id = \sqrt{d} \ln", person.id);
```
The type of data accessed is determined by the member name used to qualify the variable name In our example, person. id will access an integer; while person. name will access a string (a character pointer 

Since at any given time, the contents of the union variable may be one of several types  $(int$ or string for person), we must keep track what type of data is stored in order to access the information correctly. Each time an object is stored in a union variable, it is the programmer's responsibility to keep track of the type stored. If an attempt is made to retrieve a type different from the type last stored the result is sure to be strange and incorrect The speci c behavior is implementation dependent

To remember the type of object last stored in a union variable, it is common to store that information in a variable The best way is to declare a structure containing both the union variable as a eld that indicates that indicates that indicates the type of data stored in the union  $\mathcal{U}$ can declare such a structure type and a structure array as follows

```
/File: uniutil.c */#include <stdio.h>
#include <ctype.h>
#include <string.h>
#include "unidef.h"
#include "uniutil.h"
/* Reads a list of items. Each item is either a string
      or an integer
\ast/\blacksquare . The contract of the contract of the contract of the contract of the contract of the contract of the contract of the contract of the contract of the contract of the contract of the contract of the contract of the 
int readlist(struct record list[], int lim)
\pm int i
      char s[SIZE];printf("Type Identifications For Persons on the List\langle n'' \rangle;
      printf("Either a Name or an Id Number, EOF to quit\langle n'' \rangle;
      for (i = 0; i < lim && gets(s); i++) {
             if (i\text{sdigit}(*s)) {
                                                          /* Is it a number? */list[i] . ptype = INT; /* If so, store type, */
                   list[i]. person. id = atoi(s); /* and the ID number. */
             Υ

             else {
                                                          /* Otherwise, */list[i] . ptype = NAME; /* Store string type, */
                   strcpy(list[i].person.name, s); /* and the NAME. */}
      ł
      return i; \sqrt{*} Return no. of items. */ł
```
Figure 12.15: Reading Data into a Union Variable

```
#define ID 1
struct record {
struct record -
     int ptype
     union human person
\} :
struct record list[MAX];
```
Now, as we read information about each element of list, if the information is numeric, we store it as id; otherwise, we store it as name. We also store the type, ID or NAME in the member, ptype.

Figure 12.15 shows a function that reads identifying information about each person and stores it in the union type member Depending on the type of information read it uses the appropriate union eld name and stores the type in the ptype eld of the structure The loop body in the function looks at the input string s input string string s input string s input string s in  $\ell \Lambda$  is an ideal is an ideal is an ideal is an ideal is an ideal is an ideal is an ideal is an ideal is an ideal is an ideal is number so INT is stored in ptype, and the string is converted to an integer (using atoi()) and

```
/	 File uniutilc 
 continued 	
/Prints out the list of items. Each item is either a string
        or an integer
\blacksquare . The contract of the contract of the contract of the contract of the contract of the contract of the contract of the contract of the contract of the contract of the contract of the contract of the contract of the 
void printlist(struct record list[], int n)
₹
         int i
-
        printf("Identifications of People on the List\langle n'' \rangle;
        print(f("Either a Name or an ID Number\n<sub>)</sub>;
        for (i = 0; i < n; i++) {
                if (list[i].ptype == INT)printf("Id number: \lambda d \n\cdot", list[i].person.id);
                else
                        printf("Name: \sqrt{s}n", list[i].person.name);
        }
\mathbf{r}
```
Figure 12.16: Printing Information from a Union Variable

stored in the union id eld If the rst character of s is not a digit NAME is stored in ptype and the string is copied into the union name eld

It is now easy to write a function that prints the identifying information stored in the list. Since each record includes the type of information stored in the union variable, it is easy to retrieve the information correctly as shown in Figure 12.16.

We now write a simple program that rst reads a list of identifying information about a group of people and later prints the list The identifying information may be either a name or an id le unidefh shown together with the code in Figure

Sample Session

\*\*\*Union Variables - Lists\*\*\*

```
Type Identifications For Persons on the List
Either a Name or an Id Number, EOF to quit
John Kent
Jane Ching
231
Mary Smith
\hat{D}Identifications of People on the List
Either a Name or an ID Number
Name: John Kent
Id number: 345
Name: Jane Ching
```

```
File: unidef.h *//\ast#define INT 0
#define NAME 1
#define MAX 10
#define SIZE 25
union human {
      int id
      char name[SIZE];
\};
struct record \{int ptype
      union human person
\} :
/* File: uniutil.h */int readlist(struct record list[], int lim);
void printlist(struct record list[], int n);
	 File unionc
      Other Source Files: uniutil.c
      Header Files: unidef.h, uniutil.h
      This program illustrates the use of union variables. It reads
      a list of items identifying people either by name or by id
      number. It then prints out the list. Each item is stored in
      a union variable either as a name or as an integer. The list
      is kept in an array of structure record. The structure record
      has two members, the union variable and a variable that stores
      the type of object stored in the union
\ast/\blacksquare . The contract of the contract of the contract of the contract of the contract of the contract of the contract of the contract of the contract of the contract of the contract of the contract of the contract of the 
#include <stdio.h>
#include <ctype.h>
#include <string.h>
#include "unidef.h"
#include "uniutil.h"
main
-
      struct record list[MAX];
      int n
       printf in the contract of the contract of the contract of the contract of the contract of the contract of the c
      n = readlist(list, MAX);printlist(list, n);\mathcal{F}
```
Id number: 231 Name: Mary Smith

The above program can be written in many alternate ways. We have written the program to

#### **Common Errors** 12.5

Common errors occur when pointers are used to reference structures and their members It is best to use parentheses around dereferenced pointers pmember or to use the operator - eg p -member when referencing a member of a structure pointed to by a pointer

#### Summary 12.6

In this chapter, we have described the last remaining data types provided by the C language: structures and unions A structure allows the grouping of various pieces of related information of dimerent types into one variable, it is declared by demiling a template specifying the type of each deces it children in the structure and giving each member of personal and member

```
struct [<tag_identifier>] \{type speci-
er-
 identi-
er-
type speci-
er-
 identi-
er-
\} [<identifier>[, <identifier>...]];
```
variables may be declared when the template is defined ory is about to name the template. may be declared later using the tag

er- er- identification is the control of the control of the control of the control of the control of the control of the control of the control of the control of the control of the control of the control of the control of t

which allocates storage for all members Fields of a structure variable may be accessed using the " $dot$ "  $(.)$  operator:

### variable identi-er-member identi-er-

edited qualifying the variable name Such qualified structure variable expressions may be used more the corresponding eld type in a program Structure variables may be passed to and returned from functions, but it is more common to use pointers to structures to avoid excessive copying. members of a structure can be accessed with a pointer using the  $>$  operator.

 $\prec$ variable juentiner $\geq$   $\geq$   $\sim$  member juentiner  $\geq$ 

which is equivalent to:

 variable identi-er- member identi-er-

We have illustrated the use of structures with various programming examples.

Finally we have described the union data type which is de ned similar to structures however has the semantics of only one of the member types being resident in such a variable at one time. That is, a union allows several different types of information to be stored in the same physical space at different times. For a union variable, storage is allocated only for the largest of the data types which may reside in the variable

Structures are a valuable tool for developing complex programs and data structures in an efficient and top down manner.

#### 12.7 Exercises

1. Find and correct errors if any. What will be the output?

```
struct node {
     int id
     int score
\mathcal{F}#include <stdio.h>
main
\mathcal{L}struct node *px, x, y;
     px = \&x;while (scanf("%d %d", px.id, px.score) != EOF)
           printf("M d Nd\nu", *px.id, *px.score);\mathcal{F}
```
 De ne a data structure intflt that will allow one to store either an integer or a 
oat Read strings and convert them to either integers or floats depending on whether there is a fractional part present. Store the resulting values in an intflt type array. When the input is terminated, print the stored values.

#### Problems 12.8

- $W$  te the function principalels described in Section  $M$ cations to main () to read a list of address labels and print them in sorted order by last name.
- density in the following members of  $\mathbf{A}$

```
social security number
id number
name (last, first, middle)
exam score
```
Use the above structure for the data record of one student in a class of  $50$  students maximum. Write a menudriven program that allows the commands read data from an input le into and array of the above structure above structure save structure and save data into an output data into an outp data by a speci ed primary key using pointers to the array quit

- 3. Modify Problem 2 to allow more than one exam up to a maximum of 5 exams. Use an array of exam scores in the structure Assume that the rst three lines of the input le include course title and headings. The actual data starts with the fourth line.
- 4. Modify Problem 3 to compute and store a weighted average of the exam scores for each student. Weighted average should be a member of the structure. Also allow for computation of an average of any one or all the exams
- 5. Modify Problem 4 to allow deleting one or more records, changing one or more records, adding one or more records
- Modify Problem so that it can read an input le which may or may not contain a column for the weighted average Allow the user to output the data but specify which data elds are the state of the state of the state of the state of the state of the state of the state of the state of th
- Modify the above program to include scores for a number of pro jects up to a maximum of 15. Weighted average must now include exam as well as project scores. Allow a structure member for a letter grade
- Modify the above program so it allows the user to perform the following functions form a class grade list for a new class; enter grades for a project or an exam; change grades for a project or an exam; add or delete a student from a class list; calculate the average for a project or an exam; calculate the weighted average for each student over the projects and the exams; sort the data by a primary key, e.g. weighted average, exam2, pro  $3$ , etc.; sort the data by a primary key and a secondary key, i.e. if two records have the same primary key, then sort those records by a secondary key; plot a distribution of the weighted average grades
- Write a program that keeps a membership list for a private club The data elds required are

```
name
spouse name if any
address, business, residence
telephone, business, residence
hobby interests
membership date
dues outstanding
other charges outstanding
```
The club has a limit of 100 members. Write a program that allows the club manager to: maintain the club list and update it; send out a mailing list to all members with all data about the club members except for nancial data send out reminders to members about the charges outstanding; post new charges and dues at regular intervals; post paid amounts upon receipt

10. Assume that the above club maintains a library of at most 500 books. Data for each book consists of:

```
book number
title
author
co
publisher
date published
subject
keywords
check out data
    name, address, phone
     date checked out
     data returned
     charges if any
```
Write a program to maintain the library including: search the library by book number, author, title, subject, keywords; add new books, remove outdated books (all books older than 5 years); check out books; late charges at  $$0.25$  per day if a book is out by more than a month write data to a le for books overdue and charges

- 11. Write a macro processor assuming that the macros do not have arguments. Use a structure to keep a macro identi er and its replacement string Read an input le which may have macros and create an output le with macros replaced by replacement strings
- Write a macro processor Assume that macros may have arguments Use structures to keep data about a macro.
- Use a structure to represent a rational number Write functions for rational number arith metic. Write a simple calculator program for rational numbers.

# Chapter -

# Files and the Operating System

So far, our interaction with the Operating System of the computer has been limited to using the compiler and shell to create execute them as well to programs and the shell them as well as limited interaction with the File System to provide input data to our programs and store the output of fit model fine if the fitting and output and output and output or directed stations of the standard library functions such as fscanf and fprintf has been with ASCII les using the formatted I/O utilities provided in C. In this chapter we look at an alternate method of doing  $I/O$   $\rightarrow$  block  $I/O$ , where a binary image of a data structure can be stored or retrieved. We discuss the library routines for performing block I#O and managing access to such les We then provide an example program, a small data base system, which makes use of this facility.

Finally, we discuss other facilities provided by the C library for interacting with the shell from within a program, such as executing a shell command and command line arguments for our program

## Block Input Output

The le I#O functions discussed so far perform reading and writing of dierent types of data using formatted ASCII information stored in les Each I#O operation acts on a stream of character bytes and the appropriate conversions from characters to an internal representation is performed by the library routines While it is convenient to have data stored in les in an ASCII form such data can be read or written by other programs and devices such as text editors, printers, etc.), it can be tedious and inefficient to perform all that data conversion from ASCII to internal binary. and back to ASCII); particularly for structure type data with many members of different types.

C provides additional le I#O library functions which allow direct input or output of the  $b$ inary, internal representation of data to mes. This form of  $I/\sigma$  is called block  $I/\sigma$ , because data is transferred in blocks directly from the le to storage locations in memory with no conversion It should be noted that the les that store such data are binary les and cannot be read or written directly by other operating system programs such as text editors or printer software. Only a program which knows the organization of binary information within the les can access them correctly

The library functions provided for this type of I/O are fwrite() and fread(). The function fwrite writes ie appends a block of data of speci ed size to a le Similarly fread reads a block of data of specific into anti- and the prototypes for the prototypes for the prototypes for the protot de ned in state de state de state de state de state de state de state de state de state de state de state de s

fread  $Probabilitye: size_t$  fread(void \*buffer, size\_t size, size\_t no\_items, FILE  $*fp$ ;  $in:$   $\lt$  stdio.h  $>$  $s = s = s - s$ 

> actual number of items read (may be less than no\_items; NULL if error or Returnsend of file.

Description This function reads no items each of size size bytes from stream fp into buffer

fwrite  $Probability_{P}$ : int fwrite(const void \*buffer, int size, int no\_objs, FILE \*stream);  $\cdots$  station-to-the stationary

Returns the number of ob jects written if successful less than no objs on error

Description: This function writes (appends) no objs objects of size, size, from buffer to stream

The function prototypes use the data type size t de ned in stdioh which is of an unsigned type. (This is the type actually returned by the sizeof operator. As stated above, fread() read, the return value will be less than the number requested; so this may be used to indicate end of le Also note that the rst parameter of the prototype for fwrite uses a const quali er This ensures that no attempt is made to change the object pointed to by buffer within the function. Many prototypes use const quali ers in the parameter declarations to prevent unplanned changes

To see how to use these functions let us use them to copy a le The program logic is straight forward open the input and output les read each block of characters from the input le into a bus to the short density in the output size is ready to the size and the loop continuous size and place write the short block and close the short block and close the code is shown in Figure . The code is shown in Figure 4 buffer of type signed char so it can store any arbitrary bytes. We have also declared a pointer, ptr with the qualitative construction in the construction internal  $\pi$  and it to point to the construction of but are opened the while which is a block of the while the place of the while it is a block of characteristic the input le and writes the block to the output le The loop is terminated when less than items are read indicating less than items were remaining in the le to be read so the end of le has been reached The number of items read are assigned to n At this point the number of data bytes in the buffer is stored in n, so writing a block of 100 items would result in some garbage output. (The data from the previous block is still present in the rest of the buffer). Instead, the

This program simply copies blocks of bytes at a time from the input le to the output le These les can be any type of le such as text les program les other ASCII les even binary les at least on Unix systems However on some nonUnix systems the system routines may not be able to read or write arbitrary binary information unless the mode strings passed to fopen explicitly indicates opening a le for binary I#O by appending the character &b& to the string Thus, the mode strings must be "rb" or "wb" instead of "r" or "w". A program using block I/O to copy binary les on an IBM PC using DOS operating system and a TURBO C compiler is shown in Figure 13.2. The program is the same as before except for the mode strings used in function calls to fopen().